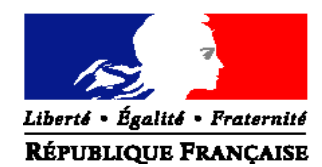

## MINISTERE DE L'AGRICULTURE, DE L'AGROALIMENTAIRE ET DE LA FORET

**Direction générale de l'enseignement et de la recherche**

**Mission de la stratégie et des systèmes d'information** 1 ter avenue de Lowendal 75700 PARIS 07 SP Dossier suivi par Mireille TROUPEL Tél : 01.49.55.44.61 ‐ Fax : 01 49 55 56 17

**NOTE DE SERVICE DGER/MISSI/N2013-2009 Date: 22 janvier 2013**

Le Ministre de l'agriculture, de l'agroalimentaire et de la forêt

Date de mise en application : immédiate

Nombre d'annexes : 4

à Mesdames et Messieurs les : Directeurs régionaux de l'alimentation, de l'agriculture et de la forêt Chefs de Services régionaux de la formation et du développement Chefs d'établissements publics

## Objet : Accompagnement de la mise en œuvre des épreuves E5, E6 et E7 du BTSA option Gestion forestière

**Mots clés :** Session ‐ Formation – BTSA – Evaluation – capacités professionnelles

**Résumé** : Information des équipes pédagogiques sur l'organisation d'une action d'accompagnement thématique (formation d'initiative nationale et de réalisation inter‐régionale) concernant les modalités de mise en œuvre des épreuves E5, E6 et E7 du BTSA option Gestion forestière

Il est demandé aux délégués régionaux à la formation continue (DRFC) de coordonner les inscriptions des agents des établissements publics et privés de leur région dans cette action de formation.

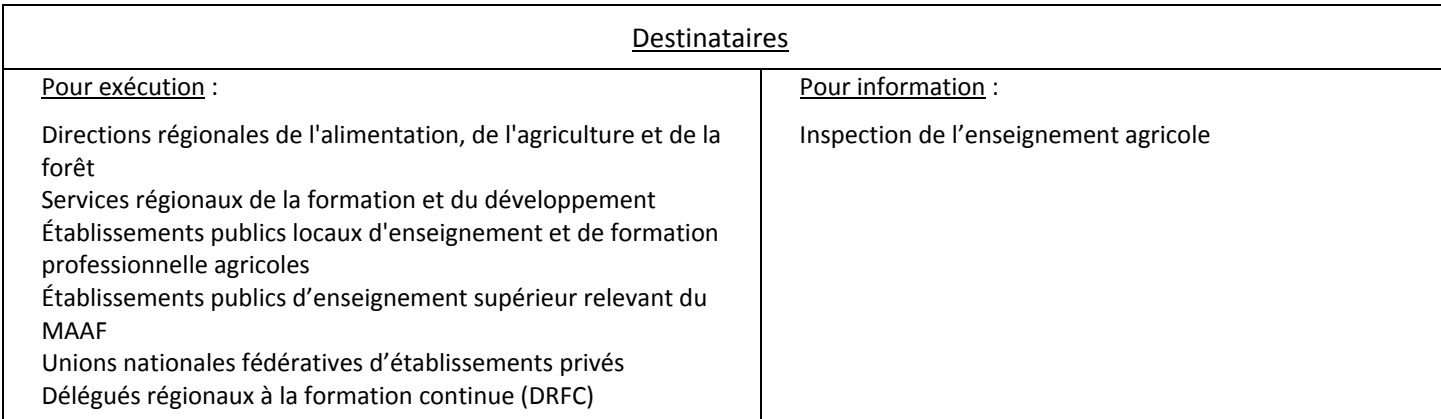

Afin d'accompagner les équipes pédagogiques à la mise en œuvre des nouvelles épreuves introduites

dans le cadre de la rénovation des BTSA, des formations sont prévues au cours

de l'année scolaire 2012‐2013 pour les options dont la session d'examen se déroulera en juin 2014.

Cette note de service présente l'action de formation organisée pour l'option Gestion forestière (**GF**)**.**

## **1. PRESENTATION DU DISPOSITIF DE FORMATION**

## **1.1. Objectifs**

Aider les équipes pédagogiques à :

- Appréhender les changements induits par la rénovation des BTSA
- Accompagner les changements de pratiques pour préparer les étudiants aux épreuves E5, E6 et E7 des BTSA rénovés
- Favoriser un changement de pratiques d'évaluation et de certification des épreuves professionnelles

### **1.2. Public cible**

Sont conviés à cette action de formation :

- les enseignants et présidents de jury des établissements publics et privés concernés par les épreuves E5, E6 et E7 du BTSA option gestion forestière ayant une session d'examen en Juin 2014,
- ainsi qu'un représentant de la région organisatrice d'examen.

L'inscription à cette formation est limitée à un nombre maximum **de deux agents par site des établissements publics et** privés mettant en œuvre la filière de formation du BTSA GF (formation initiale, continue et par apprentissage).

Les participants sont les porte-paroles des équipes des établissements durant la session, ils sont également les relais **d'information et d'animation dans leur établissement après la session.**

### **1.3. Programme prévisionnel**

Cette formation a fait l'objet d'une construction commune par l'ENFA, Eduter‐Ingénierie, l'Inspection de l'enseignement agricole, le Délégué Régional à la Formation Continue (DRFC) de la région Franche‐Comté et les structures impliquées de la DGER.

Elle est co-animée par des formateurs de l'ENFA et/ou d'Eduter-Ingénierie ainsi que par des inspecteurs pédagogiques.

Le programme de la session est le suivant :

- Rappel sur le cadrage général des CCF
- Réflexion en atelier autour de la mise en œuvre des CCF et l'élaboration de grilles d'évaluation, échanges de pratiques
- Réalisation sur le terrain d'une épreuve « test » correspondant à l'épreuve E7‐2
- Réflexion sur l'accompagnement des étudiants à la soutenance des épreuves terminales professionnelles et sur la place des professionnels dans l'évaluation
- Exemples de construction du ruban pédagogique et de pratiques des équipes pédagogiques : contraintes et marges de manœuvre

### **1.4. Date et lieu de formation**

La formation se déroulera :

**Du mardi 19 mars 14h00 au jeudi 21 mars 12h00 LEGTA du Chesnoy – Site des Barres 45290 Nogent sur Vernisson**

## **2. MODALITES D'ORGANISATION DE LA FORMATION**

## **2.1. Responsabilités respectives des acteurs régionaux**

### 2.1.1. la DRAAF Franche‐Comté, support de la formation

A ce titre, elle est chargée :

- d'assurer l'organisation matérielle de la formation (réservation et mise à disposition des salles et du matériel nécessaire, reproduction des supports de formation, …),
- de valider les candidatures en tant que structure organisatrice,
- d'envoyer aux DRFC des autres régions les invitations à la formation et des documents nécessaires (format PDF),
- d'informer les DRFC des autres régions sur les possibilités de restauration et d'hébergement des participants,
- d'établir les listes d'émargement et de les faire parvenir aux intervenants,
- de récupérer les originaux des listes d'émargement remplies,
- d'enregistrer dans SAFO la présence de tous les stagiaires ayant suivi la formation (sur la base des listes d'émargement) des établissements publics et privés,
- de délivrer les attestations de formation et de les envoyer aux DRFC des autres régions,
- de transmettre à la DGER/MISSI un bilan de l'action conduite.

La DRAAF Franche‐Comté assure pour les agents des établissements de sa région les mêmes obligations que celles assurées par les autres DRAAF détaillées dans le paragraphe 2.1.2.

### 2.1.2. les autres DRAAF

Les DRAAF sont chargées :

- d'établir la liste de tous les établissements publics et privés de leur région concernés,
- d'assurer la communication auprès de ces établissements publics et privés de l'existence de cette action de formation,

#### *Pour les établissements publics* :

- de valider les candidatures des agents sur SAFO et de veiller à ce que chaque agent dispose de son code SAFO. La création de ce code se demande en remplissant la fiche « demande de création d'un code SAFO » jointe (Cf. **Annexe 1** ), Cette validation vaut accord pour la prise en charge par la DRAAF des frais de déplacement, d'hébergement et de restauration des agents,
- de transmettre aux participants les courriels d'invitation sous format PDF établis par les DRAAF Franche‐Comté, accompagnés des documents nécessaires à la prise en charge des frais de déplacement,
- de transmettre aux participants les originaux des attestations de participation,
- de procéder au remboursement des frais de déplacement et d'hébergement des participants.

#### *Pour les établissements privés* :

- de porter sur les candidatures «papier » des agents transmises par l'IFEAP ou les fédérations régionales de l'UNMFREO ou l'UNREP le numéro SAFO de chaque agent, et de transmettre par envoi groupé et scanné à la délégation régionale à la formation continue de la région support de l'inter région.
- de transmettre aux participants les courriels d'invitation sous format PDF établis par la délégation régionale à la formation continue support de l'inter région.
- de transmettre aux participants les originaux des attestations de participation.

## **2.2. Prise en charge des frais engendrés par cette formation**

Les frais de déplacement et de séjour sont à la charge des délégations régionales à la formation continue (programme 215) pour les agents des établissements d'enseignement du public de leur région.

#### La prise en charge du remboursement de ces frais est à demander, préalablement au déplacement, au délégué régional **de la formation continue (DRFC) au sein de la DRAAF dont dépend l'établissement.**

Les frais de déplacement et de séjour des enseignants des établissements privés ne sont pas pris en charge par les DRAAF.

## **3. MODALITES PRATIQUES D'INSCRIPTION**

## **3.1. Modalités d'inscription pour les personnels de l'enseignement public**

Les inscriptions s'effectuent de la manière suivante :

- les enseignants, les présidents de jury concernés par les épreuves E5, E6 et E7 souhaitant s'inscrire doivent remplir la fiche d'inscription « papier » (**Cf. Annexe 2**), elle peut aussi être téléchargée sur le site : http://www.safo.chlorofil.fr/ et **la faire signer** par leur supérieur hiérarchique (proviseur).
- cette fiche d'inscription est saisie par le responsable local de formation (RLF) de l'établissement via le site : http://www.safo.chlorofil.fr/ selon les procédures habituelles d'inscription à un stage de formation, en renseignant le code action :

## **DRAAF Franche‐Comté** Code action session (safo) : **381107/1**

## Ouverture des inscriptions : le **23 janvier 2013**

## Date limite d'envoi/ Clôture des inscriptions : **le 22 février 2013**

- le délégué régional à la formation continue (DRFC) de la région dont dépend l'agent **doit émettre un avis** via le logiciel SAFO. La prise en charge des frais de déplacement et de séjour est assurée par les délégations régionales à la formation continue (programme 215) pour les agents des établissements d'enseignement du public de leur région,
- le DRFC Franche-Comté émettra un avis sur SAFO et validera la demande d'inscription, un courriel « valant invitation » sous format PDF sera envoyé au DRFC de chaque région concernée. Le DRFC le transmettra à l'agent sous couvert de son établissement d'affectation, accompagné d'une demande d'ordre de mission. Cette demande d'ordre de mission sera en retour complétée et adressée au DRFC de sa région pour demande de prise en charge des frais de déplacement et d'hébergement. Ce courriel d'invitation sera accompagné d'informations complémentaires (plan d'accès, liste d'hôtels...).

## **3.2. Modalités d'inscription pour les personnels de l'enseignement privé**

Une fiche d'inscription est jointe en annexe (**Cf. Annexe 3**). N'étant pas au format PDF, il est possible de la remplir directement, puis de la scanner après signature pour faciliter les envois.

Pour chaque fédération, la procédure est la suivante :

- pour les établissements relevant du CNEAP : à retourner, dûment complétée à l'IFEAP
- pour les établissements relevant de l'UNREP : à retourner, dûment complétée, à l'UNREP
- pour les établissements relevant de l'UNMFREO : à retourner, dûment complétée, aux fédérations régionales

Ce sont donc l'IFEAP, les fédérations régionales de l'UNREP et de l'UNMFREO qui valident les fiches d'inscription des établissements et qui retournent l'ensemble des fiches par envoi groupé et scanné au DRFC de la région de l'établissement par mèl (**Cf. annexe 4** : liste des DRFC).

### Date limite d'envoi/ Clôture des inscriptions : **le 22 février 2013**.

*Attention* : les inscriptions individuelles ou en provenance des établissements, non validées par l'IFEAP ou les fédérations régionales de l'UNREP ou de l'UNMFREO, **ne seront pas prises en compte.**

Une fois les inscriptions enregistrées par la DRAAF Franche‐Comté, un courriel « valant invitation » sous format PDF sera envoyé aux participants et à l'établissement sur les messageries respectives accompagné d'informations complémentaires (plan d'accès, liste d'hôtels...).

Les frais d'hébergement et de déplacement ne seront pas pris en charge par les DRAAF.

La chef de la mission de la stratégie et des systèmes d'information

Véronique LE GUEN

## **Fiche d'identification d'un nouvel agent Pour création code SAFO**

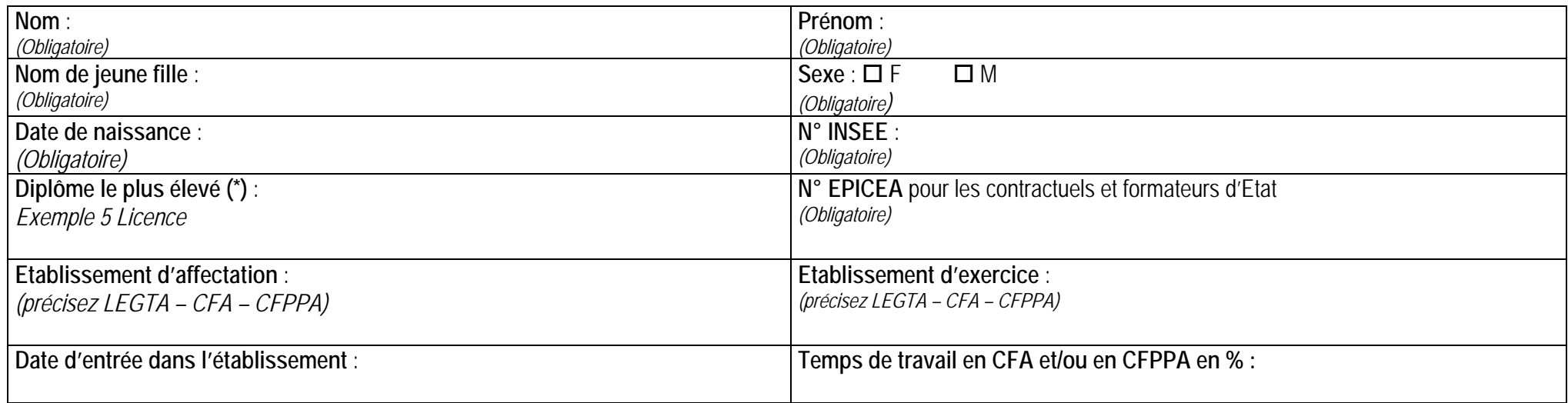

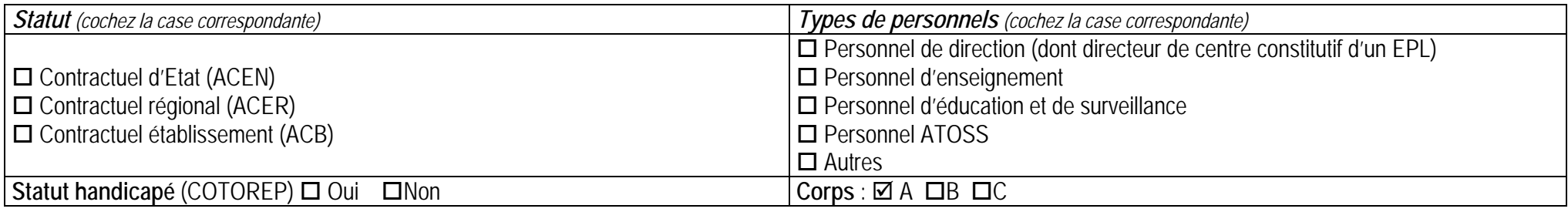

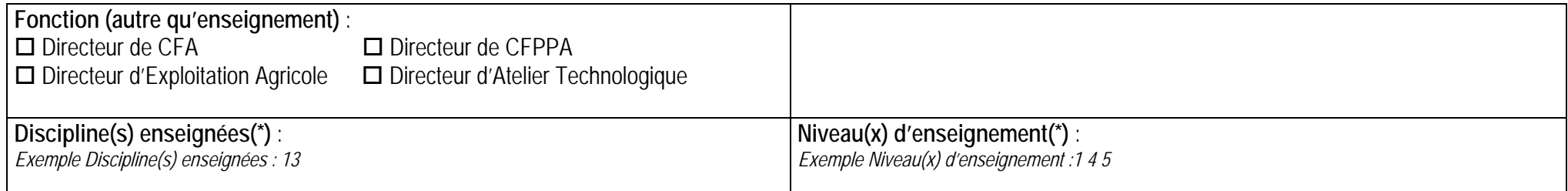

(\*) voir ci-après

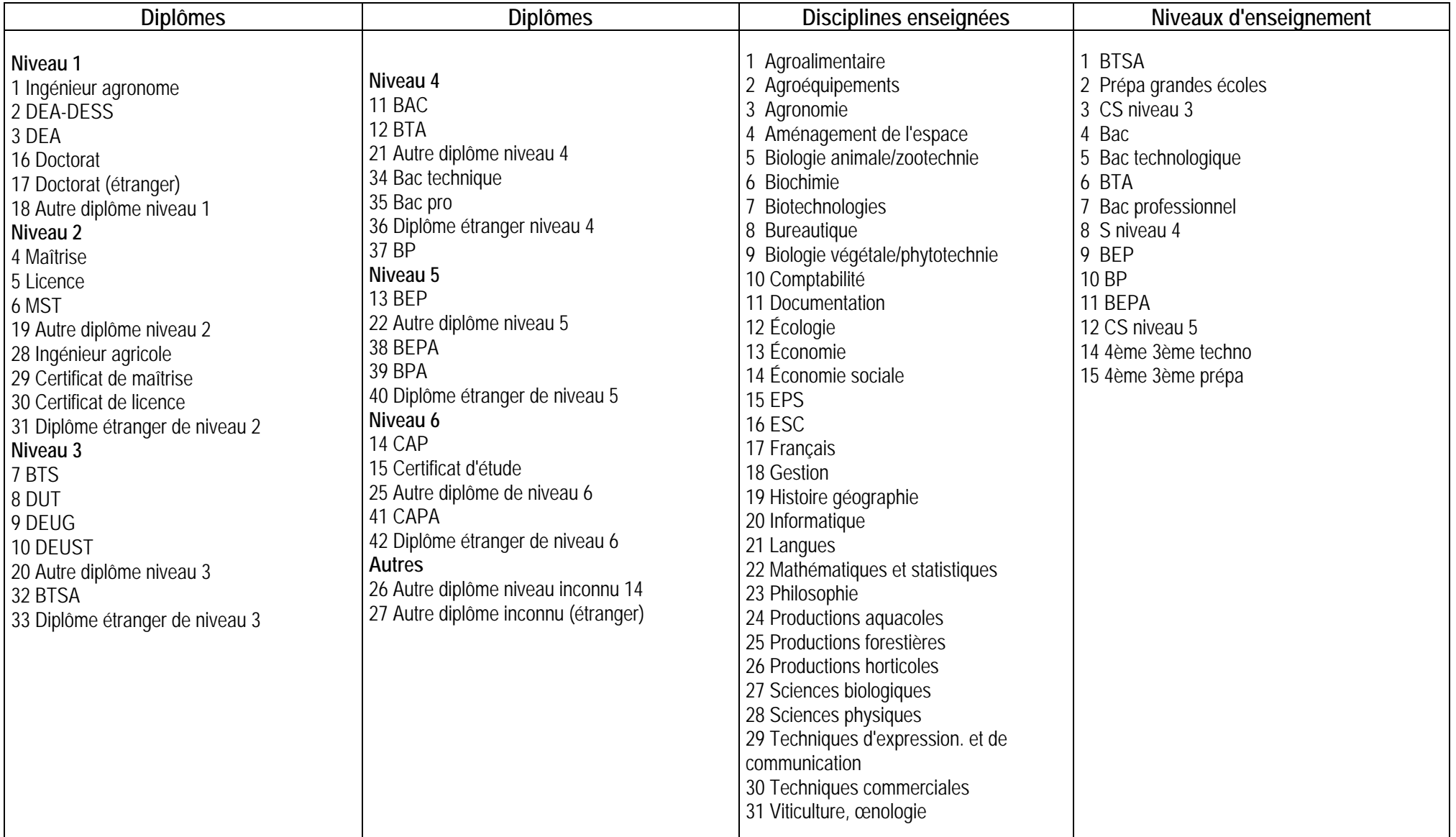

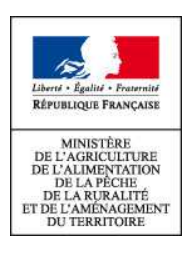

## **ACTIONS DE FORMATION CONTINUE DES PERSONNELS DGER EXERCANT EN EPLEFPA**

**Fiche d'inscription – Campagne 2013** 

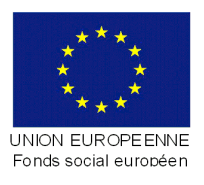

**Remplir une fiche par action ou cycle**

Cette fiche d'inscription concerne les actions de formation s'inscrivant dans les programmes de formation continue du Ministère de l'Alimentation, de l'Agriculture et de la Pêche - DGER (PNF et PRF).

La base Internet, à laquelle accède chaque établissement grâce à son numéro de code, charge automatiquement l'ensemble des informations concernant les agents répertoriés dans la base SAFO\*.

## **1 – Libellé du stage (action ou cycle)**

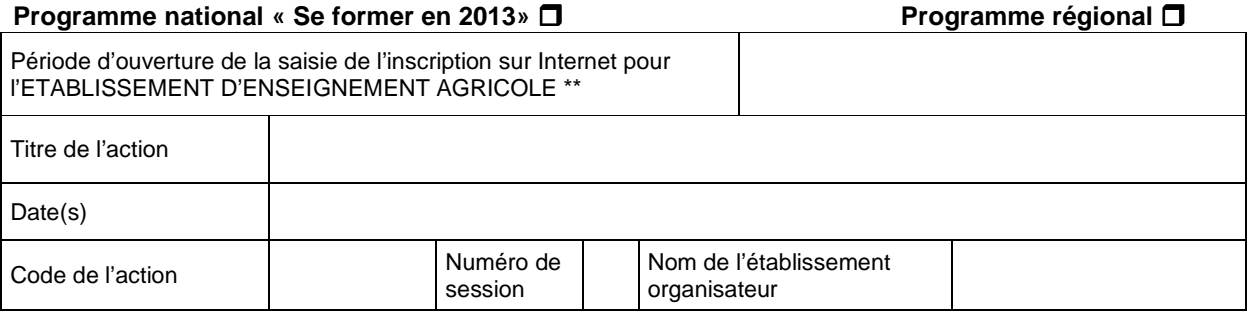

## **2 - Identification des agents :**

Code SAFO agent

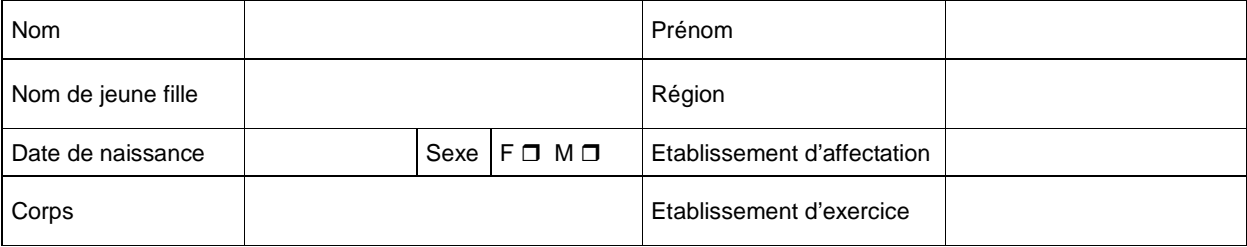

Temps de travail en CFA et/ou en CFPPA en %

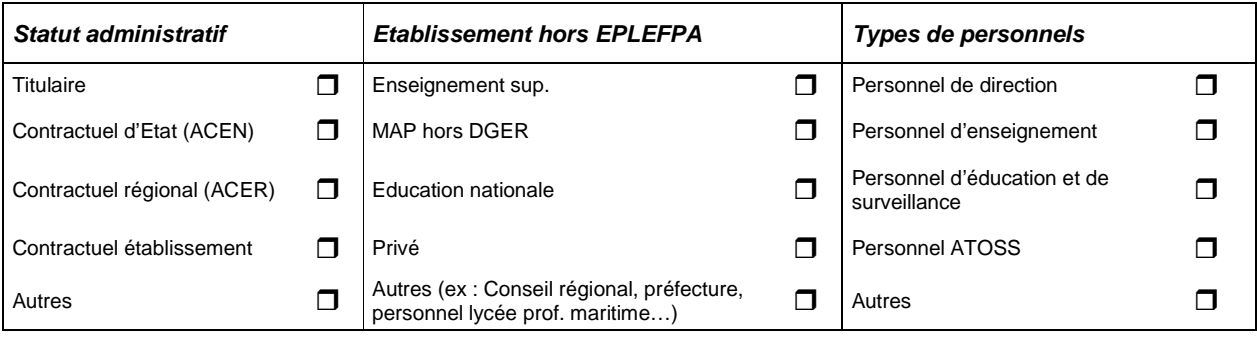

• Statut handicapé (COTOREP) Oui **D** Non D

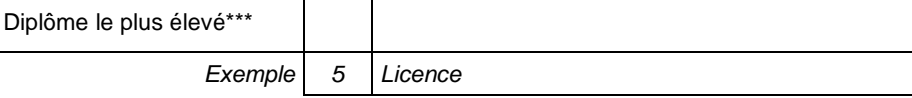

### **3 - Renseignements complémentaires pour les personnels enseignants, formateurs :**

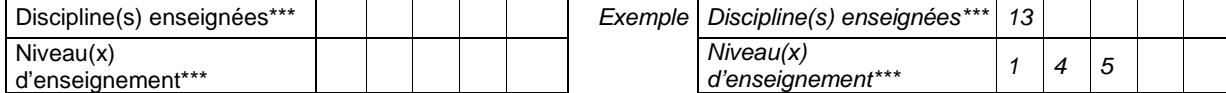

#### **4- Motivation de l'agent (cocher une seule case) :**

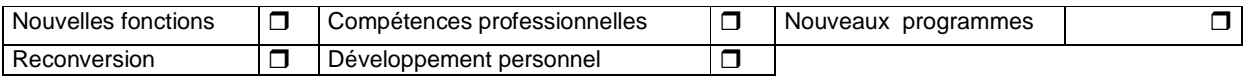

#### **5- Finalité de la formation selon la loi de modernisation de la fonction publique (loi N°2007-148)**  Pour plus d'information, voir **la note de service SG/SDDPRS/N2008-1226** relative à la mise en œuvre des

modalités de la formation tout au long de la vie dans les services du MAAP  $\mathsf{I}$ 

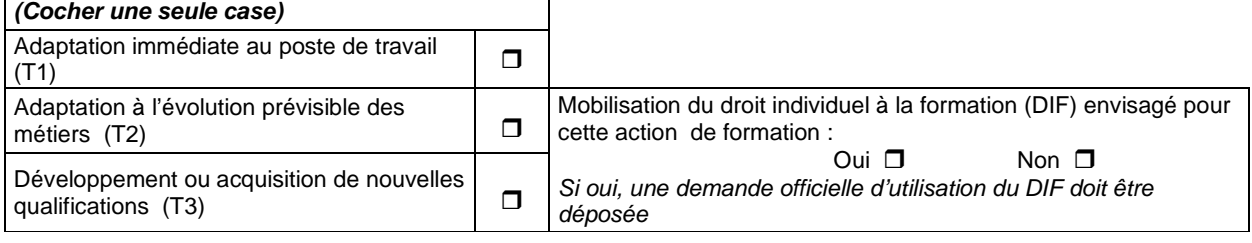

#### **6- Contexte et motivation de la demande :**

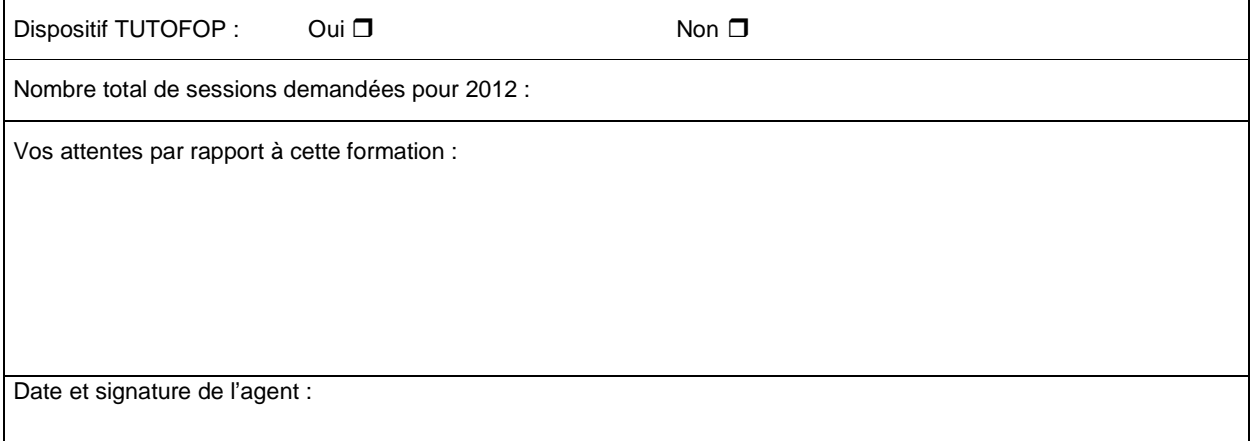

### **5 - Avis motivés des tutelles hiérarchiques :**

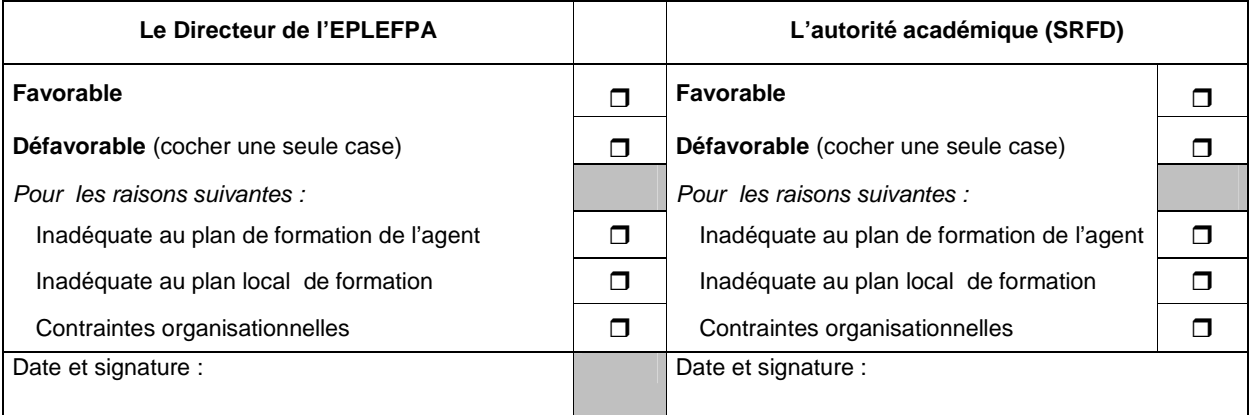

### **6- Avis de la structure organisatrice :**

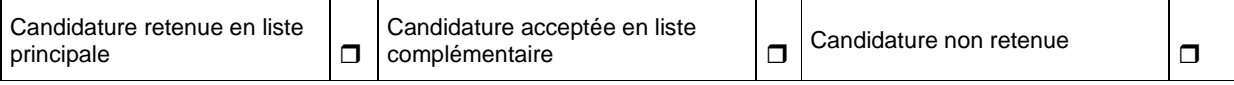

\*Conformément à la loi informatique et liberté du 6 janvier 1978, vous disposez d'un droit d'accès et de rectification aux données vous concernant.

\*\* Au-delà de cette période, votre établissement ne pourra plus procéder à votre inscription sur Internet

*\*\*\** Se reporter à la nomenclature en annexe, utiliser les codes.

## **Diplômes**

#### **Niveau 1**

- 1 Ingénieur agronome
- 2 DEA-DESS
- 3 DEA
- 16 Doctorat
- 17 Doctorat (étranger)
- 18 Autre diplôme niveau 1

#### **Niveau 2**

- 4 Maîtrise
- 5 Licence
- 6 MST
- 19 Autre diplôme niveau 2
- 28 Ingénieur agricole
- 29 Certificat de maîtrise
- 30 Certificat de licence
- 31 Diplôme étranger de niveau 2

#### **Niveau 3**

- 7 BTS
- 8 DUT
- 9 DEUG
- 10 DEUST
- 20 Autre diplôme niveau 3
- 32 BTSA
- 33 Diplôme étranger de niveau 3

#### **Niveau 4**

- 11 BAC
- 12 BTA
- 21 Autre diplôme niveau 4
- 34 Bac technique
- 35 Bac pro
- 36 Diplôme étranger niveau 4
- 37 BP

#### **Niveau 5**

- 13 BEP
- 22 Autre diplôme niveau 5
- 38 BEPA
- 39 BPA
- 40 Diplôme étranger de niveau 5

#### **Niveau 6**

- 14 CAP
- 15 Certificat d'étude
- 25 Autre diplôme de niveau 6
- 41 CAPA
- 42 Diplôme étranger de niveau 6

#### **Autres**

- 26 Autre diplôme niveau inconnu 14
- 27 Autre diplôme inconnu (étranger)

#### **Discipline enseignée**

- 1 Agroalimentaire
- 2 Agroéquipements
- 3 Agronomie
- 4 Aménagement de l'espace
- 5 Biologie animale/zootechnie
- 6 Biochimie
- 7 Biotechnologies
- 8 Bureautique
- 9 Biologie végétale/phytotechnie
- 10 Comptabilité
- 11 Documentation
- 12 Écologie
- 13 Économie
- 14 Économie sociale
- 15 EPS
- 16 ESC
- 17 Français
- 18 Gestion
- 
- 19 Histoire géographie
- 20 Informatique
- 21 Langues
- 22 Mathématiques et statistiques
- 23 Philosophie
- 24 Productions aquacoles
- 25 Productions forestières
- 26 Productions horticoles
- 27 Sciences biologiques
- 28 Sciences physiques
- 29 Techniques d'expression. et de communication
- 30 Techniques commerciales
- 31 Viticulture œnologie

#### **Niveau d'enseignement**

- 1 BTSA
- 2 Prépa grandes écoles

5 Bac technologique

7 Bac professionnel 8 CS niveau 4

- 
- 
- 

4 Bac

6 BTA

9 BEP 10 BP 11 BEPA 12 CS niveau 5 14 4ème 3ème techno 15 4ème 3ème prépa

- 
- 
- 
- 
- 
- 
- 
- 
- 3 CS niveau 3
- 
- 
- 

Région :

 $\overline{\phantom{a}}$ 

# **ETABLISSEMENTS PRIVES**

*A compléter par l'établissement privé (Cf. Annexe 2)* 

*Pour envoi à l'IFEAP ou à la fédération régionale de l'UNREP ou de l'UNMFREO*

**Fiche d'inscription**

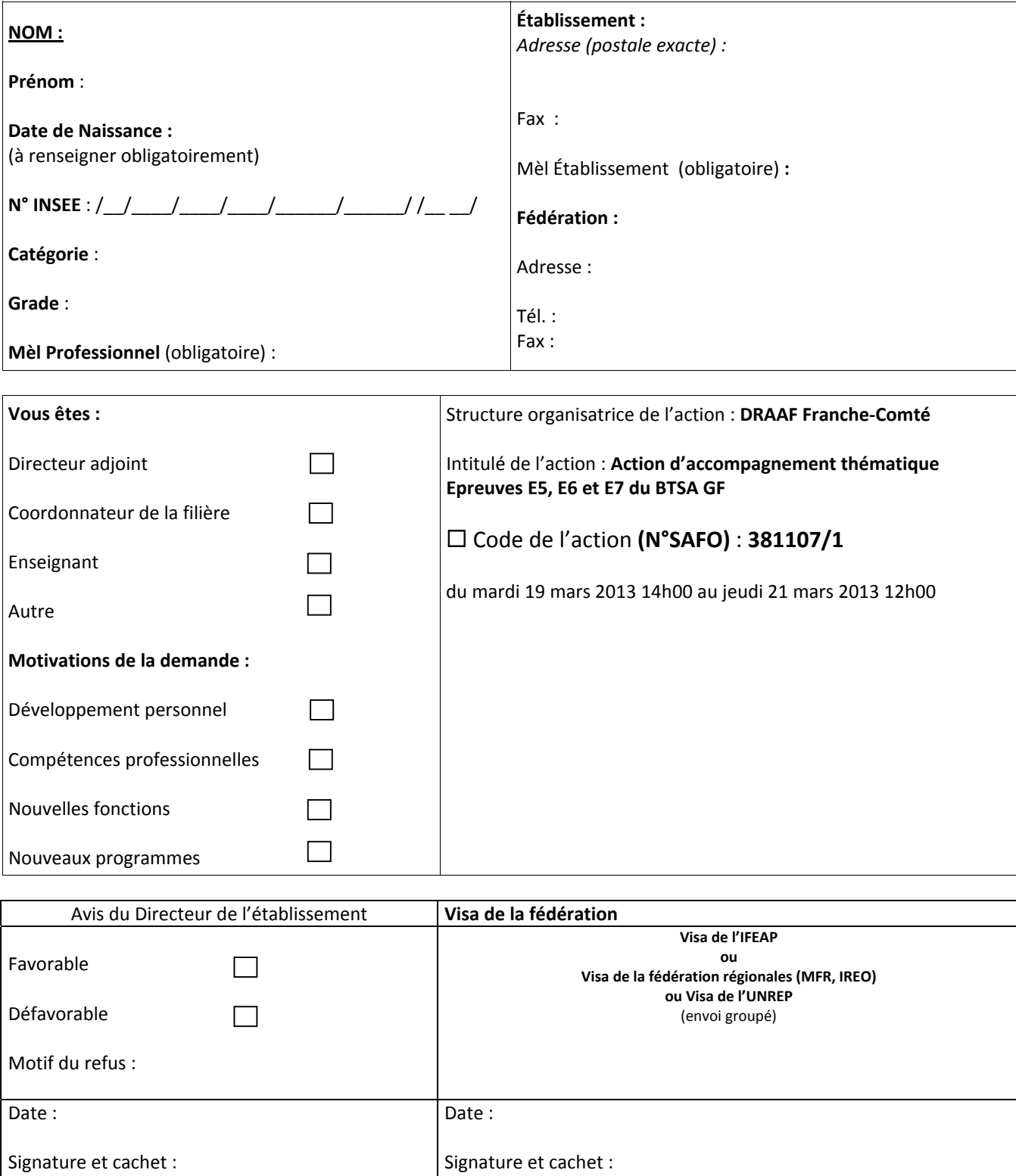

 **CODE SAFO : \_\_\_\_\_\_\_\_\_\_\_\_\_\_\_\_\_\_\_\_\_\_\_\_\_\_\_\_\_\_\_\_** <sup>A</sup> remplir impérativement par le DRFC de la région concernée

**Annexe 3**

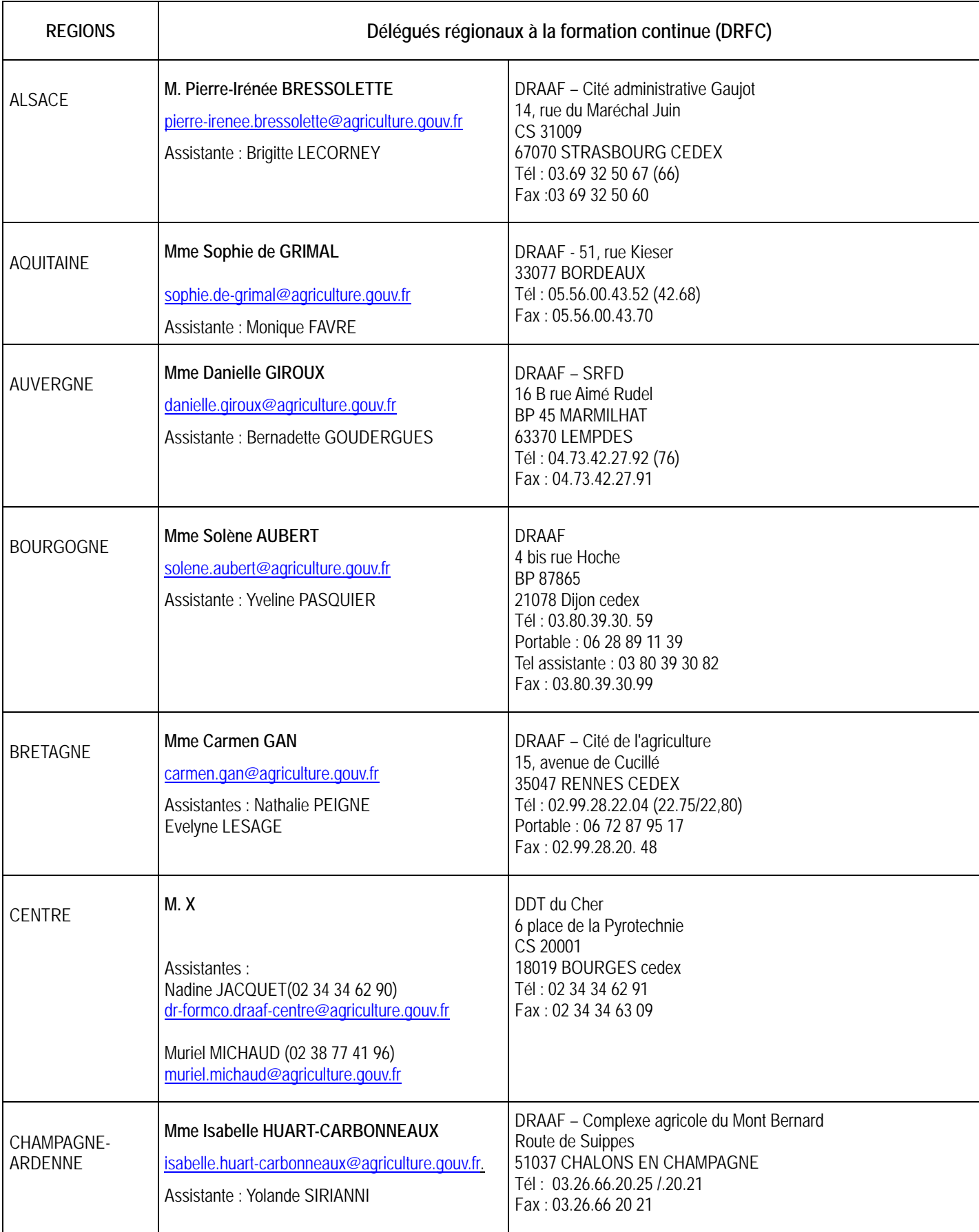

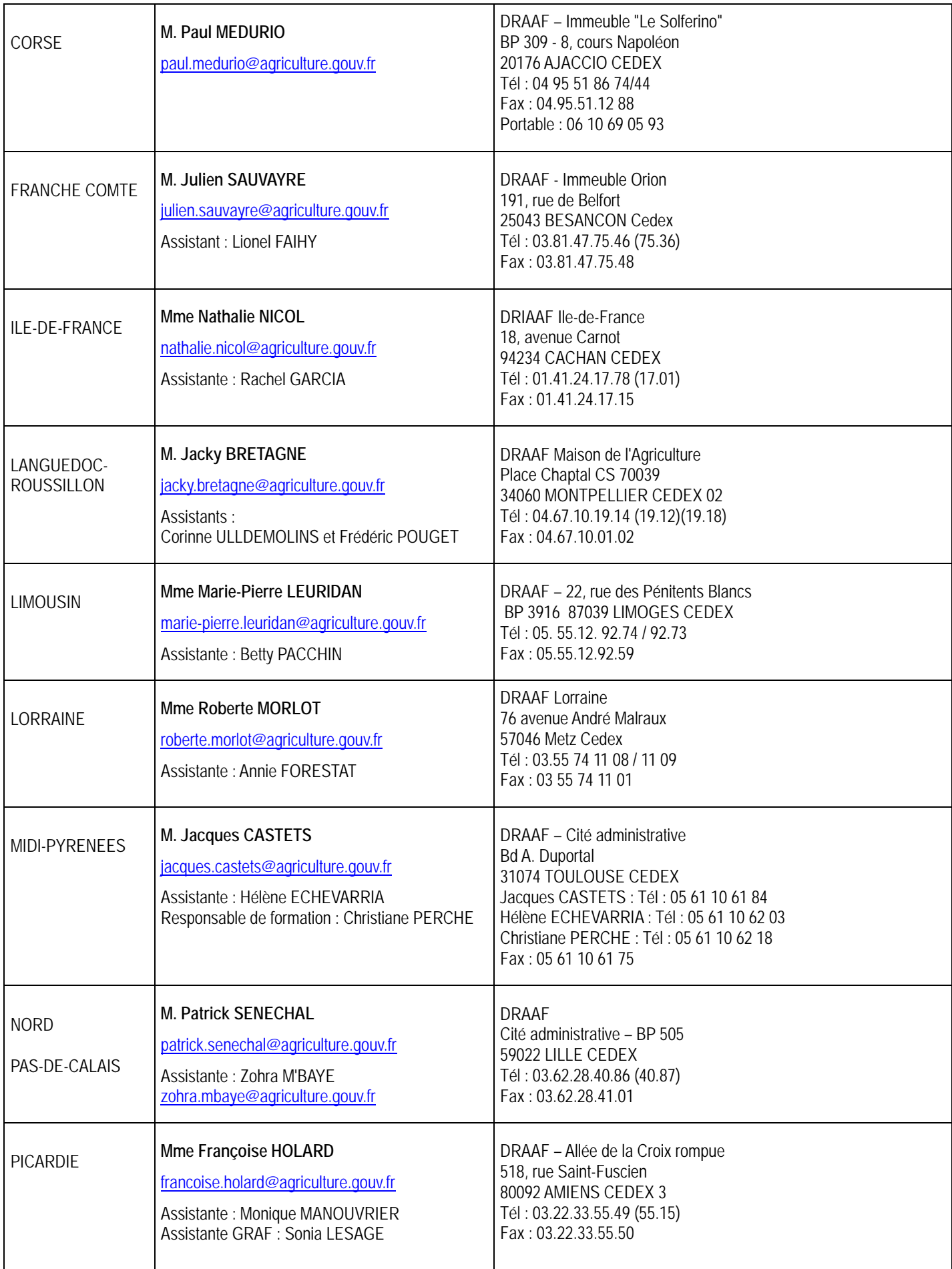

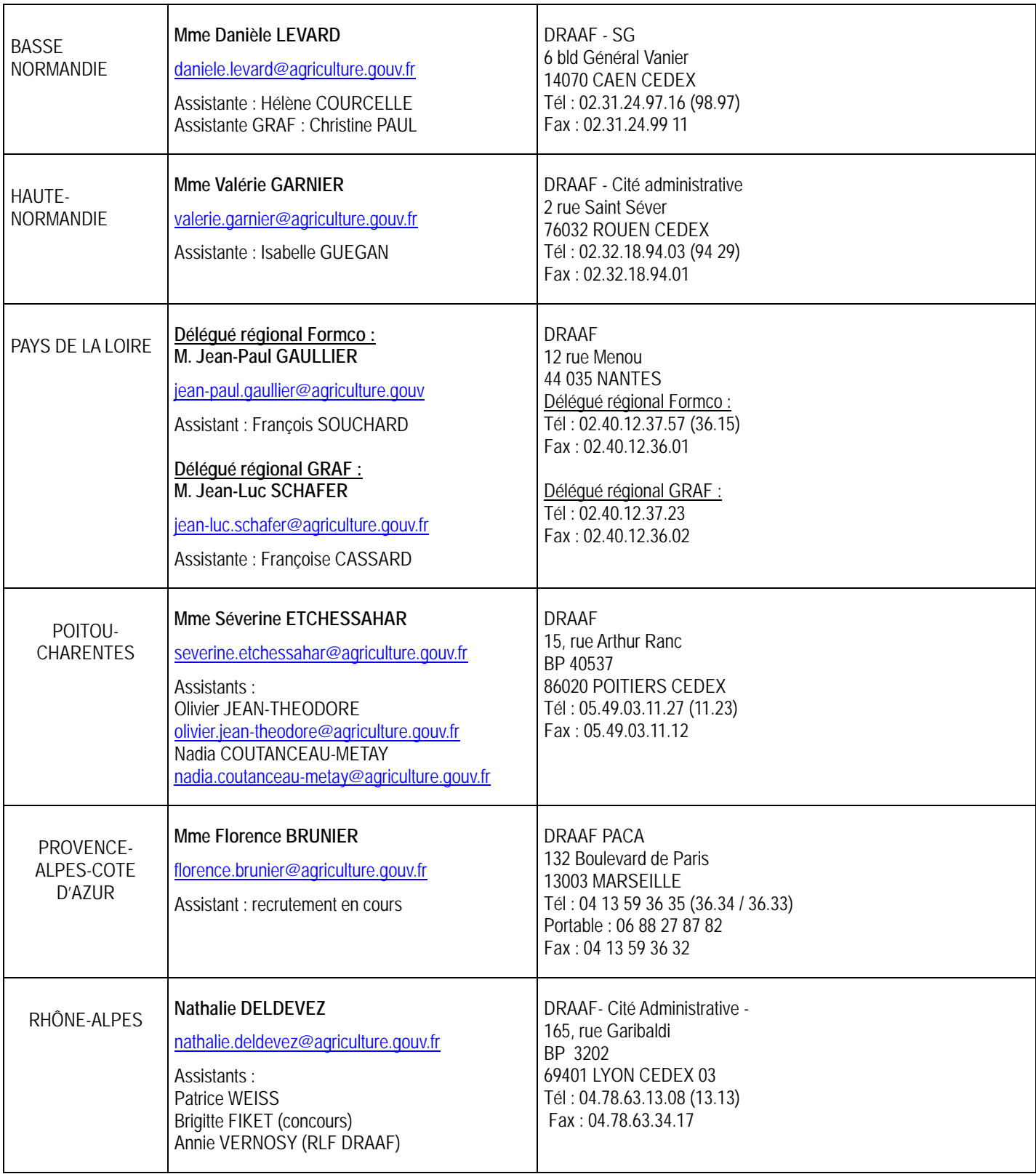

**Mise à jour le 12/06/12**